### **Часть** 1

 $\Pi$ ри выполнении заданий этой части в бланке ответов № 1 под номером  $\varepsilon$ **ыполняемого Вами задания (A1–A13) поставьте знак «X» в клеточке, номер** *் komopoй coomsemc. wewen номеру выбранного Вами ответа.* 

В экзаменационных заданиях используются следующие соглашения.

1. Обозначения для логических связок (операций):

а) *отрицание* (инверсия, логическое НЕ) обозначается ¬ (например, ¬А);

b) *конъюнкиия* (логическое умножение, логическое И) обозначается  $\wedge$  (например,  $A \wedge B$ ) либо & (например,  $A \& B$ );

с) *дизъюнкция* (логическое сложение, логическое ИЛИ) обозначается ∨ (например,  $A \vee B$ ) либо | (например,  $A \upharpoonright B$ );

d) *следование* (импликация) обозначается → (например, А → В);

e) *тождество* обозначается ≡ (например, А≡В); выражение А≡В истинно тогда и только тогла, когла значения А и В совпалают (либо они оба истинны, либо они оба ложны):

f) символ 1 используется для обозначения истины (истинного высказывания); символ 0 – для обозначения лжи (дожного высказывания).

2. Лва логических выражения, солержащие переменные, называются равносильными (эквивалентными), если значения этих выражений совпадают при любых значениях переменных. Так, выражения  $A \rightarrow B$  и  $(\neg A) \vee B$  равносильны, а  $A \vee B$  и  $A \wedge B$  – нет (значения выражений разные, например при  $A = 1$ ,  $B = 0$ ).

3. Приоритеты логических операций: инверсия (отрицание), конъюнкция (логическое умножение), дизъюнкция (логическое сложение), импликация (следование). Таким образом,  $\neg A \wedge B \vee C \wedge D$  совпадает с (( $\neg A$ )  $\nwedge B$   $\nvee$  ( $C \wedge D$ ). Возможна запись  $A \wedge \overline{B} \wedge C$  вместо  $(A \wedge B) \wedge C$ . То же относится и к дизъюнкции: возможна запись  $A \vee B \vee C$  вместо  $(A \vee B) \vee C$ .

4. Везде в задачах 1 Кбайт = 1024 байт; 1 Мбайт = 1024 Кбайт.

**А1** <sup>|</sup> Даны 4 целых числа, записанные в двоичной системе:

10101011, 11001100, 11000111, 11110100.

Сколько среди них чисел, меньших, чем ВС<sub>16</sub> +20<sub>8</sub>?

**1)** 1 **2)** 2 **3)** 3 **4)** 0

**А2** Между населёнными пунктами А, В, С, D, E, F, Z построены дороги, протяжённость которых приведена в таблице (отсутствие числа в таблице означает, что прямой дороги между пунктами нет).

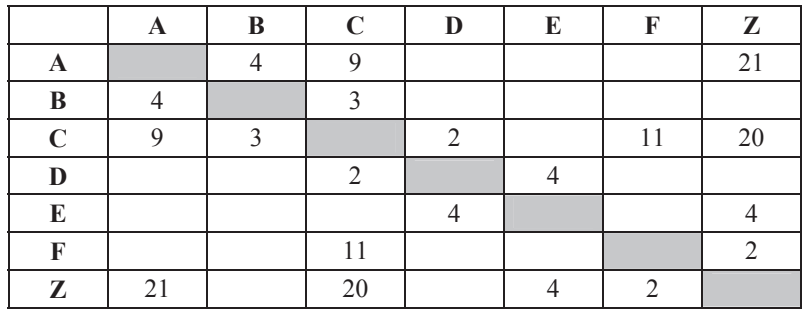

Определите длину кратчайшего пути между пунктами А и Z (при условии, что передвигаться можно только по построенным дорогам).

**1)** 15 **2)** 17 **3)** 19 **4)** 21

**АЗ** Дан фрагмент таблицы истинности выражения  $F$ :

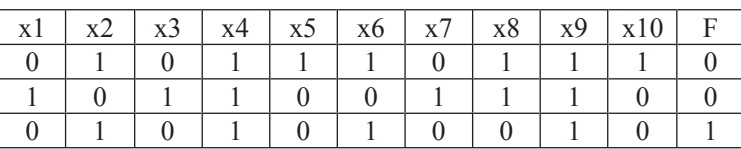

Каким выражением может быть  $F$ ?

**1)** x1/\¬x2/\x3/\¬x4/\x5/\¬x6/\x7/\x8/\¬x9/\x10

**2)** x1\/¬x2\/x3\/¬x4\/x5\/¬x6\/x7\/x8\/¬x9\/x10

**3)**  $\neg x1\sqrt{x2}\sqrt{-x3}\sqrt{x4}\sqrt{-x5}\sqrt{x6}\sqrt{-x7}\sqrt{x8}\sqrt{x9}\sqrt{-x10}$ 

4)  $\neg x1/\sqrt{x2/\sqrt{x3}}/x4/\sqrt{x5/\sqrt{x6/\sqrt{x7}}/x8/\sqrt{y/\sqrt{x10}}$ 

© СтатГрад 2013 г.

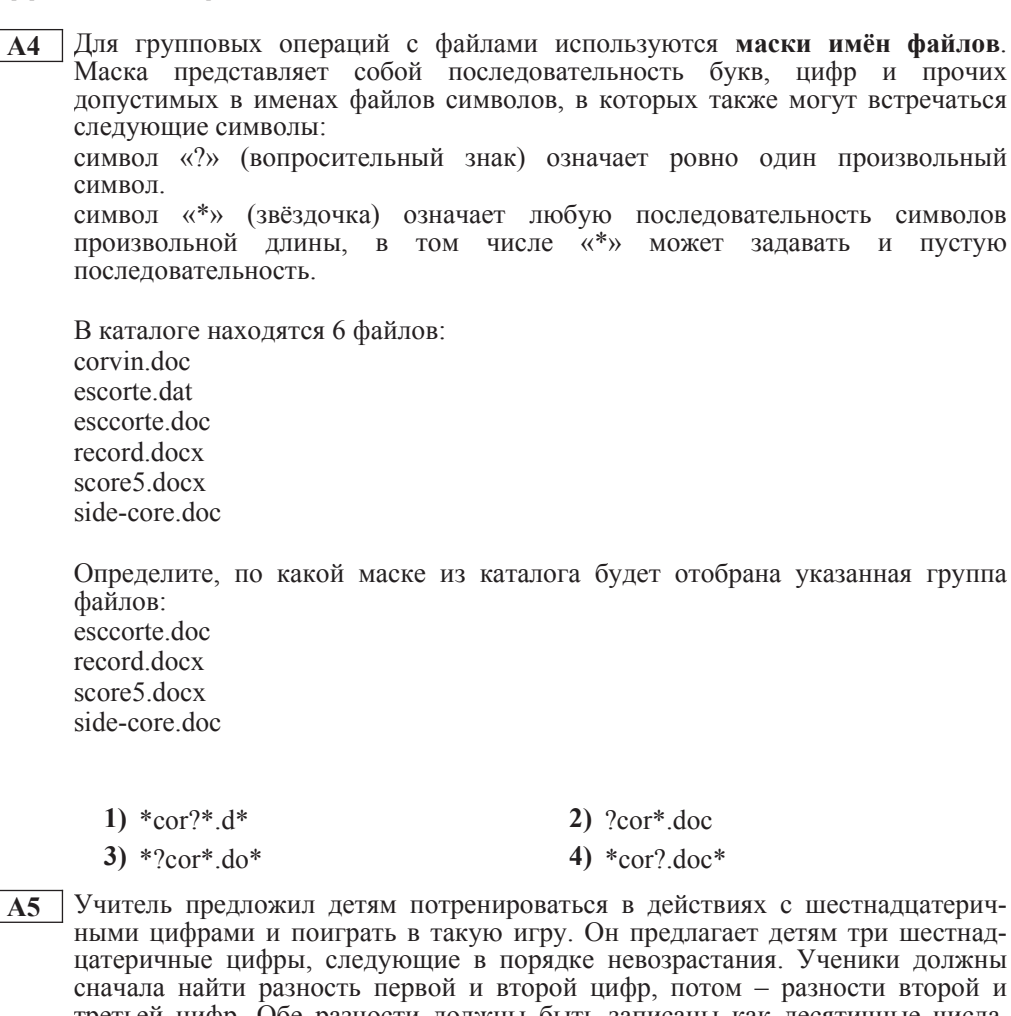

третьей цифр. Обе разности должны быть записаны как десятичные числа. Затем эти числа записываются друг за другом в порядке неубывания (левое число меньше или равно правому).

# **Пример.**

Исходные цифры: В, 3, 3. Разности: В–3=8<sub>10</sub>; 3–3=0. Результат: 08.

Укажите, какая из следующих последовательностей символов может быть получена в результате.

**1)** 122 **2)** 212 **3)** 313 **4)** 3A

**А6** В фрагменте базы данных представлены сведения о родственных отношениях. На основании приведённых данных определите фамилию и инициалы дяди Корзуна П.А. (дядя – это родной брат матери или отца).

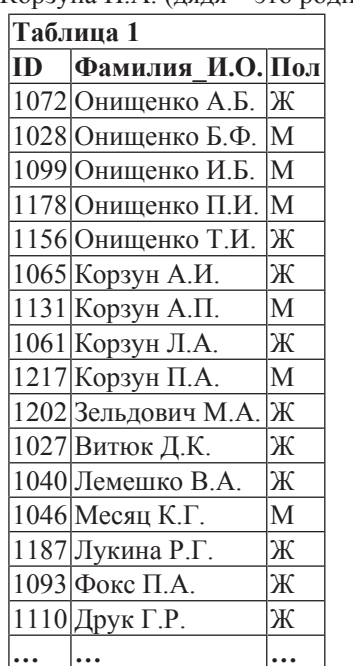

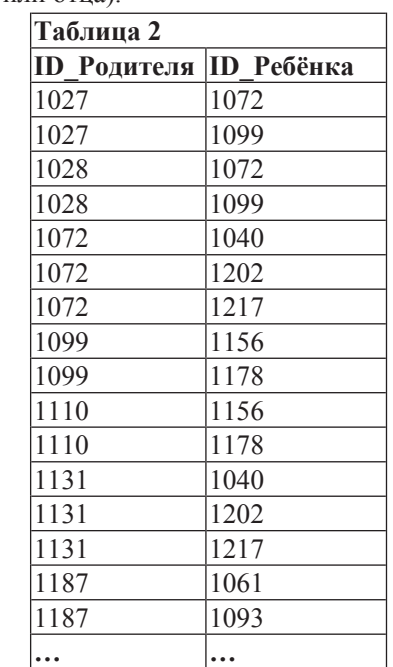

**1)** Корзун А.П. **2)** Корзун Л.А.

**3)** Онищенко Б.Ф. **4)** Онищенко И.Б.

**А7** В ячейке B11 электронной таблицы записана формула. Эту формулу скопировали в ячейку A10. В результате значение в ячейке A10 вычисляется по формуле *x–3y*, где *x* – значение в ячейке C22, а *y* – значение в ячейке D22. Укажите, какая формула могла быть написана в ячейке В11.

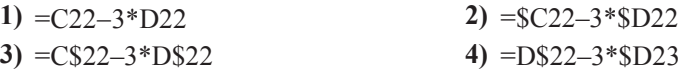

**А8** В течение трёх минут производилась четырёхканальная (квадро) звукозапись с частотой дискретизации 16 кГц и 24-битным разрешением. Сжатие данных не производилось. Какая из приведённых ниже величин наиболее близка к размеру полученного файла?

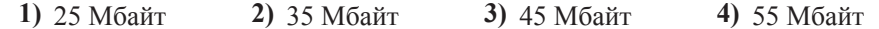

**А9** По каналу связи передаются сообщения, содержащие только 4 буквы: П, О, Р, Т. Для кодирования букв П, О, Р используются 5-битовые кодовые слова:  $\Pi$  – 11111,  $\dot{O}$  – 11000,  $P$  – 00100.

Для этого набора кодовых слов выполнено такое свойство: любые два слова из **иабора отличаются не менее чем в трёх позициях.** 

Это свойство важно для расшифровки сообщений при наличии помех.

Какое из перечисленных ниже кодовых слов можно использовать для буквы Т. чтобы указанное свойство выполнялось для всех четырёх кодовых слов?

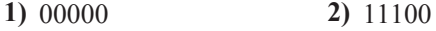

- 
- **3)** 00011 **4)** не подходит ни одно из указанных выше слов

Информатика. 11 класс. Вариант 2  $\sim$ 

**A12** В программе описан одномерный целочисленный массив с индексами от 0 до 10. Ниже представлен записанный на разных языках программирования фрагмент одной и той же программы, обрабатывающей данный массив.

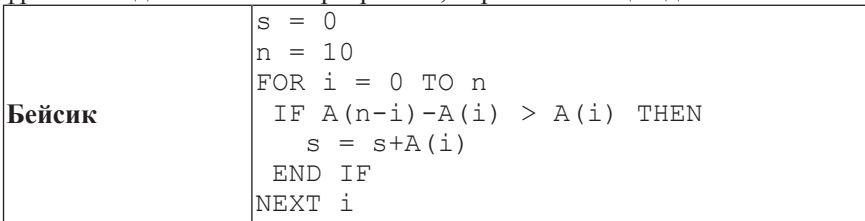

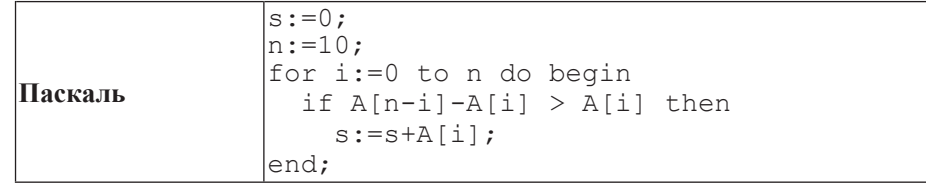

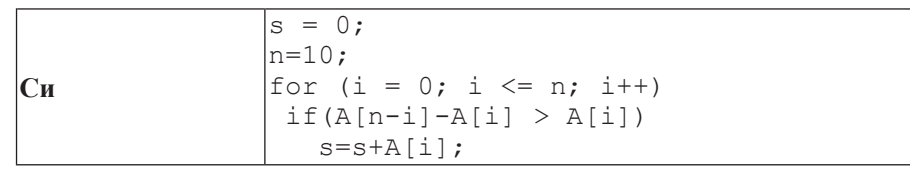

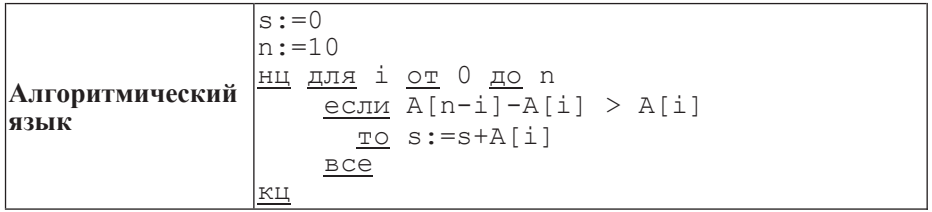

В начале выполнения этого фрагмента в массиве находились числа 0, 2, 4, 6, 8, 10, 12, 14, 16, 18, 20, т. е.  $\bar{A}[0]=0$ ,  $A[1]=2$  и т.д. Чему будет равно значение переменной **s** после выполнения данной программы?

**1)** 12 **2)** 20 **3)** 30 **4)** 110

**А10** На числовой прямой даны два отрезка:  $P = [5, 15]$  и  $Q = [11, 21]$ . Выберите такой отрезок А, что формула

 $((x \in A) \rightarrow (x \in P)) \vee \neg(x \in O)$ 

тождественно истинна, то есть принимает значение 1 при любом значении переменной *х*.

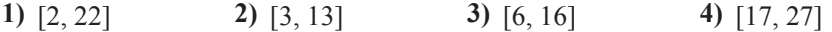

**А11** При регистрации в компьютерной системе каждому пользователю выдаётся пароль, состоящий из 15 символов и содержащий только символы Е, Г, Э, 2, 0, 1, 3. Каждый такой пароль в компьютерной программе записывается минимально возможным и одинаковым целым количеством байт (при этом используют посимвольное кодирование и все символы кодируются одинаковым и минимально возможным количеством бит).

Определите объём памяти, отводимый этой программой для записи 25 паролей.

**1)**  $150$  байт **2)**  $175$  байт **3)**  $200$  байт **4)**  $225$  байт

© СтатГрад 2013 г.

© СтатГрад 2013 г.

**А13** Система команд исполнителя РОБОТ, «живущего» в прямоугольном лабиринте на клетчатой плоскости, состоит из 8 команд. Четыре команды это команды-приказы:

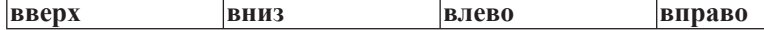

При выполнении любой из этих команд РОБОТ перемещается на одну клетку соответственно: вверх  $\uparrow$ , вниз  $\downarrow$ , влево  $\leftarrow$ , вправо  $\rightarrow$ .

Четыре команды проверяют истинность условия отсутствия стены у каждой стороны той клетки, где находится РОБОТ:

 $\vert$ **сверху свободно**  $\vert$ снизу свободно  $\vert$ слева свободно  $\vert$ справа свободно

**I**Iикл ПОКА условие последовательность команд КОНЕЦ ПОКА

выполняется, пока условие истинно.

В конструкции

**ЕСЛИ** *условие* 

**ТО** команда1

ИНАЧЕ *команда*2

## КОНЕЦ ЕСЛИ

выполняется *команда1* (если условие истинно) или *команда2* (если условие ложно)

В конструкциях ПОКА и ЕСЛИ условие может содержать команды проверки, а также слова И, ИЛИ, НЕ, обозначающие логические операции.

Если РОБОТ начнёт движение в сторону находящейся рядом с ним стены, то он разрушится и программа прервётся.

Сколько клеток лабиринта соответствуют требованию, что, начав движение в данной клетке и выполнив предложенную программу. РОБОТ уцелеет и остановится в закрашенной клетке (клетка F6)?

НАЧАЛО

ПОКА снизу свободно ИЛИ справа свободно ПОКА снизу своболно  $\overline{\phantom{a}}$ **вниз** КОНЕШ ПОКА ЕСЛИ справа свободно T<sub>O</sub> **вправо** КОНЕЦ ЕСЛИ КОНЕЦ ПОКА **КОНЕЦ 1)** 6 **2)** 10 **3)** 13 **4)** 18

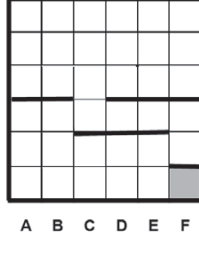

Информатика 11 класс Вариант 2  $\qquad 10$ 

**Часть** 2

*Ɉɬɜɟɬɨɦ <sup>ɤ</sup> ɡɚɞɚɧɢɹɦ ɷɬɨɣ ɱɚɫɬɢ (ȼ1–ȼ15) ɹɜɥɹɟɬɫɹ ɱɢɫɥɨ, ɩɨɫɥɟɞɨɜɚɬɟɥɶɧɨɫɬɶ*  $6y$ кв или иифр. Впишите ответы сначала в текст работы, а затем перенесите  $ux$  в бланк ответов  $N<sup>2</sup>$  1 справа от номера соответствующего задания, начиная  $c$  первой клеточки, без пробелов, запятых и других дополнительных символов. Каждую букву или цифру пишите в отдельной клеточке в соответствии  $c$  приведёнными в бланке образиами.

**В1** У исполнителя Квадратор две команды, которым присвоены номера:

1. прибавь 2,

2. возвели в квалрат.

Первая из этих команд увеличивает число на экране на 2, вторая – возводит в квадрат. Программа для исполнителя Квадратор – это последовательность номеров команд. Например,  $12211 - 3$ то программа **ɩɪɢɛɚɜɶ 2 возведи в квадрат возведи в квадрат** прибавь 2

## **ɩɪɢɛɚɜɶ 2**

Эта программа преобразует, например, число 1 в число 85.

Запишите программу, которая преобразует число 1 в число 123 и содержит не более 5 команд. Если таких программ более одной, то запишите любую из НИХ.

**Ответ:** 

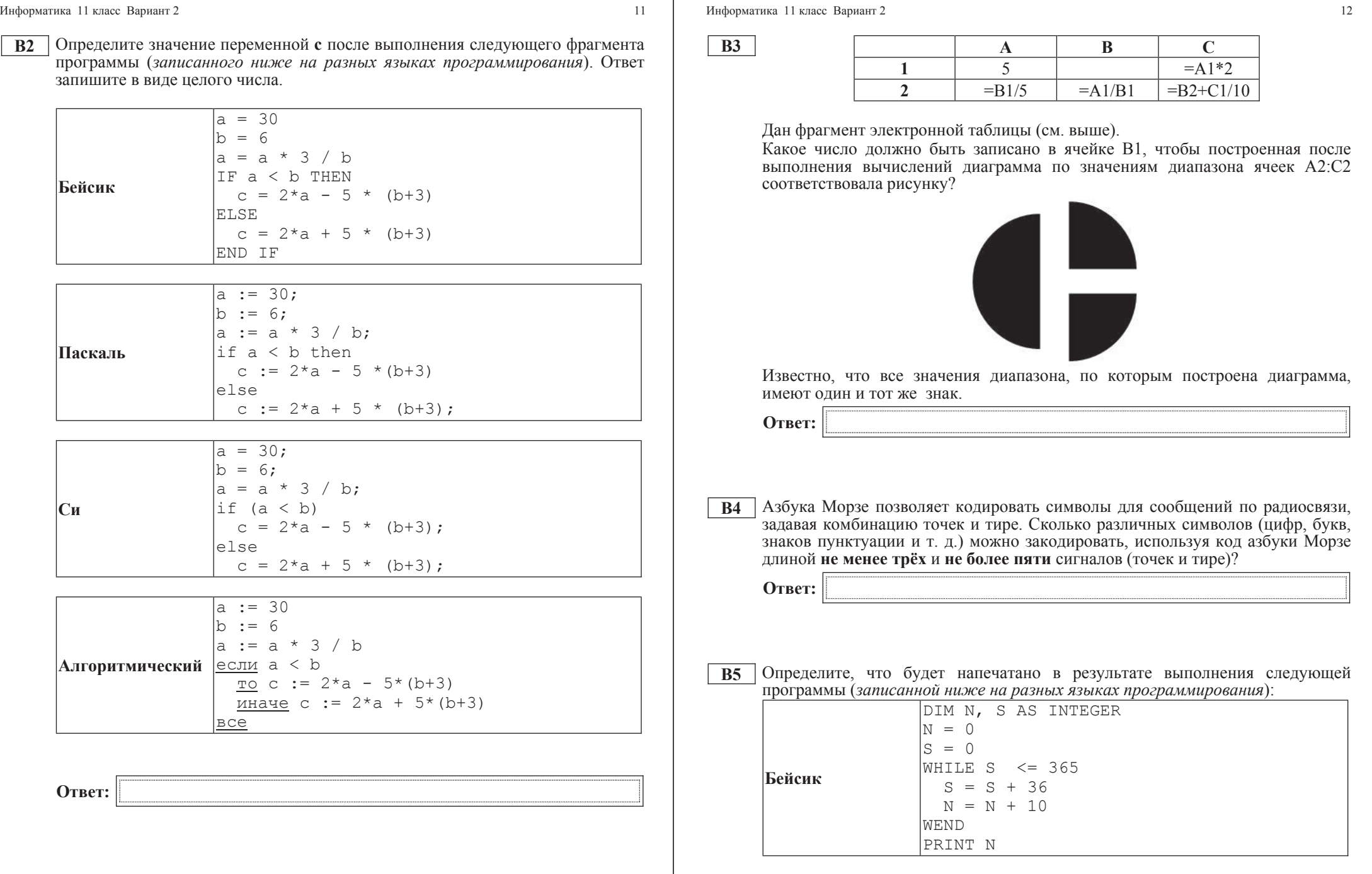

 $\odot$ Стат<br/>Град<br> 2013 г

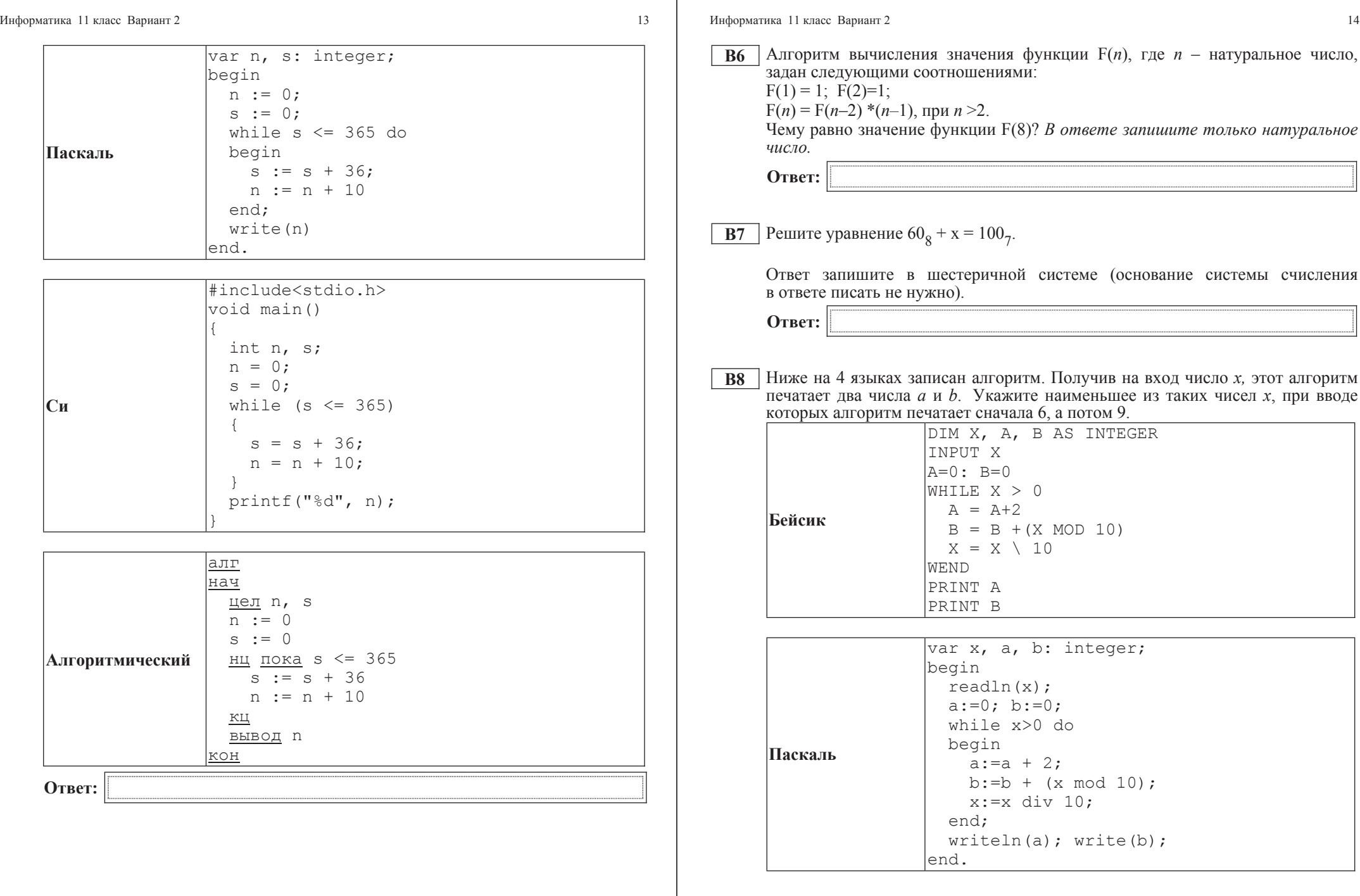

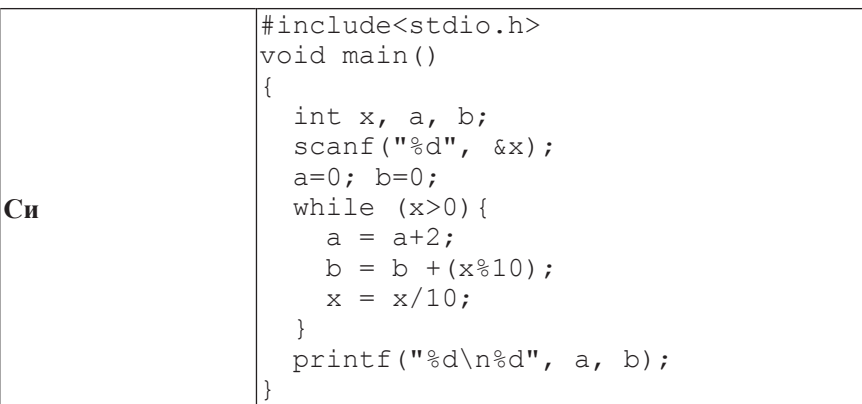

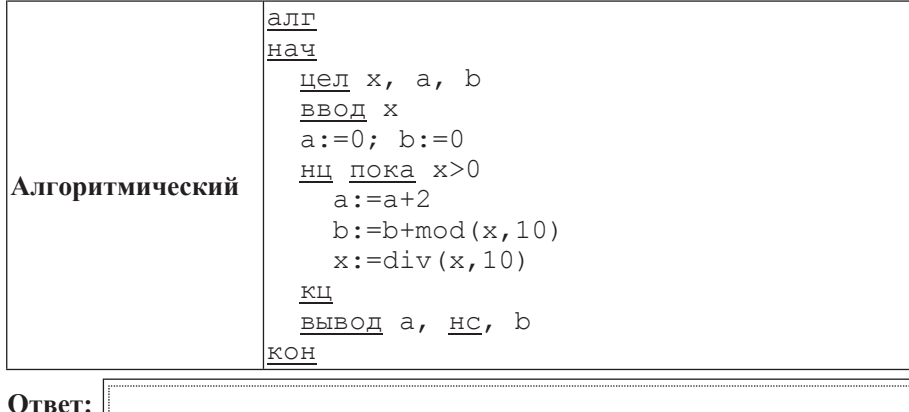

Информатика 11 класс Вариант 2  $16$ 

**В9** | На рисунке изображена схема лорог, связывающих горола А, В, С, D, E, F, G,  $H, K, L, M$ . По каждой дороге можно двигаться только в одном направлении, VКАЗАННОМ СТРЕЛКОЙ. СКОЛЬКО СУЩЕСТВУЕТ РАЗЛИЧНЫХ ПУТЕЙ ИЗ ГОРОДА А  $\overline{B}$  город М?

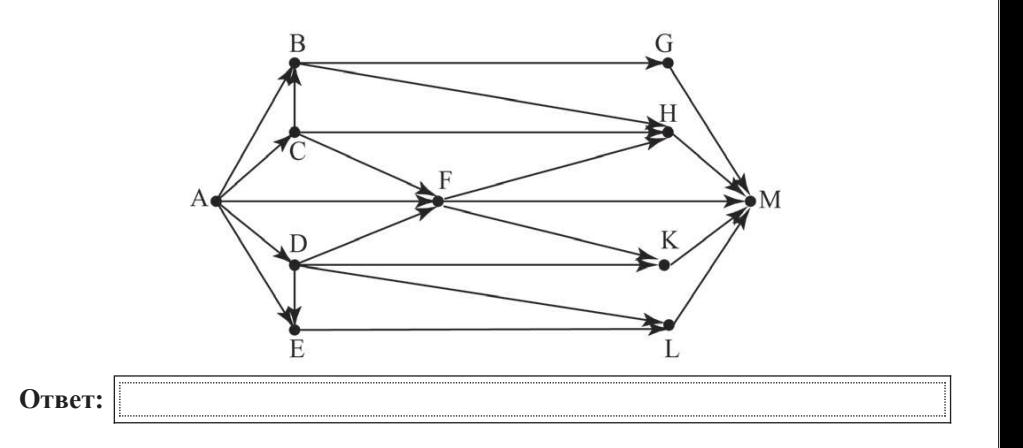

**B10** Документ объёмом 5 Мбайт можно передать с одного компьютера на другой двумя способами:

А) сжать архиватором, передать архив по каналу связи, распаковать;

Б) передать по каналу связи без использования архиватора.

Какой способ быстрее и насколько, если

– средняя скорость передачи данных по каналу связи составляет  $2^{20}$  бит в секунду;

–  $\sigma$ бъём сжатого архиватором документа равен 20% от исходного;

– время, требуемое на сжатие документа, – 18 секунд, на распаковку – 2 секунды?

В ответе напишите букву А, если способ А быстрее, или Б, если быстрее способ Б. Сразу после буквы напишите, на сколько секунд один способ быстрее другого.

Так, например, если способ Б быстрее способа А на 23 секунды, в ответе HV<sub>KHO</sub> H<sub>a</sub>maca<sub>Tb</sub> **b**23.

Слов «секунд», «сек.», «с.» к ответу добавлять не нужно.

**Ответ:** 

**В11** В терминологии сетей ТСР/IP маской сети называется двоичное число, определяющее, какая часть IP-адреса узла сети относится к адресу сети, а какая – к адресу самого узла в этой сети. Обычно маска записывается по тем же правилам, что и IP-адрес. Адрес сети получается в результате применения поразрядной конъюнкции к заданным IP-адресу узда и маске.

По заданным IP-адресу узла и маске определите адрес сети.

IP-адрес узла: 224.37.249.32

Маска: 255.255.224.0

При записи ответа выберите из приведённых в таблице чисел четыре элемента IP-адреса и запишите в нужном порядке соответствующие им буквы без использования точек.

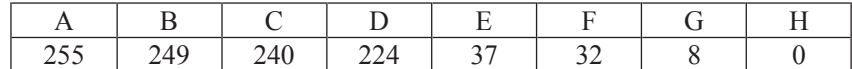

*Пример.* 

 $\Pi$ үсть искомый IP-адрес 192.168.128.0 и дана таблица

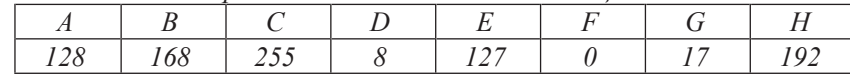

*ȼ ɷɬɨɦ ɫɥɭɱɚɟ ɩɪɚɜɢɥɶɧɵɣ ɨɬɜɟɬ ɛɭɞɟɬ ɡɚɩɢɫɚɧ <sup>ɜ</sup> ɜɢɞɟ HBAF.*

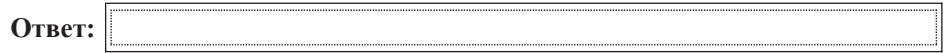

**B12** В языке запросов поискового сервера для обозначения логической операции «ИЛИ» используется символ «|», а для логической операции «И» – символ «&».

В таблице приведены запросы и количество найденных по ним страниц некоторого сегмента сети Интернет.

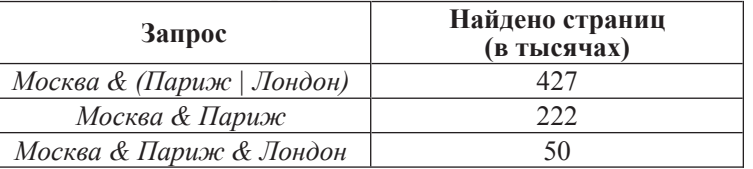

Какое количество страниц (в тысячах) будет найдено по запросу *Москва & Лондон?* 

Считается, что все запросы выполнялись практически одновременно, так что набор страниц, содержащих все искомые слова, не изменялся за время выполнения запросов.

Oтвет:

© СтатГрад 2013 г

Информатика 11 класс Вариант 2 18

**B13** У исполнителя Арифметик две команды, которым присвоены номера:

1. **прибавь** 1,

2. **прибавь 3.** 

Первая из них увеличивает на 1 число на экране, вторая увеличивает это число на  $\overline{3}$ .

Программа для Арифметика – это последовательность команд.

Сколько существует программ, которые число 7 преобразуют в число 20?

**Ответ:** 

© СтатГрад 2013 г

**B14** Определите, какое число будет напечатано в результате выполнения следующего алгоритма (для Вашего удобства алгоритм представлен на четырёх языках).

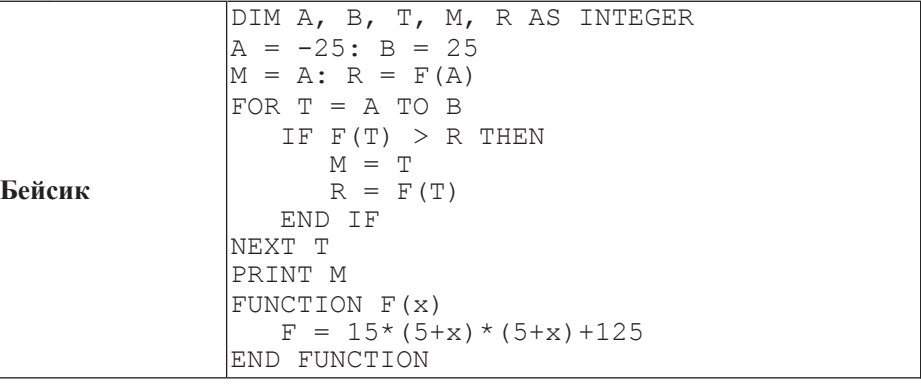

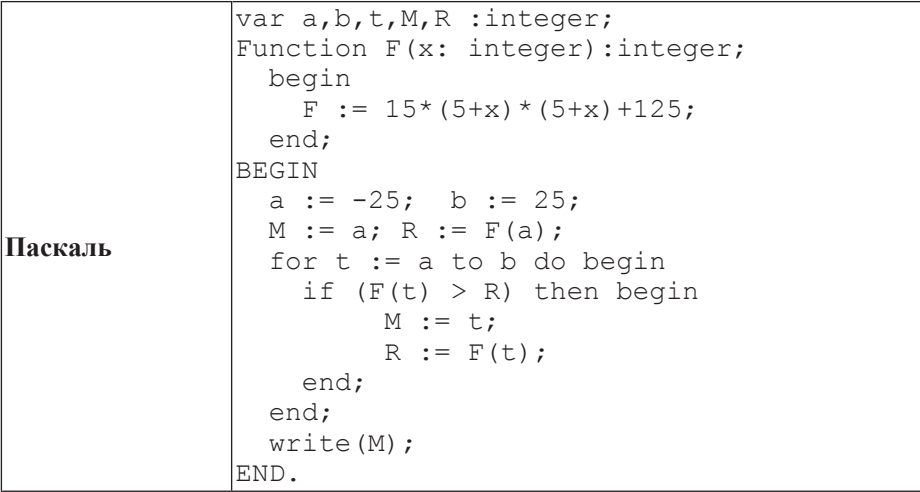

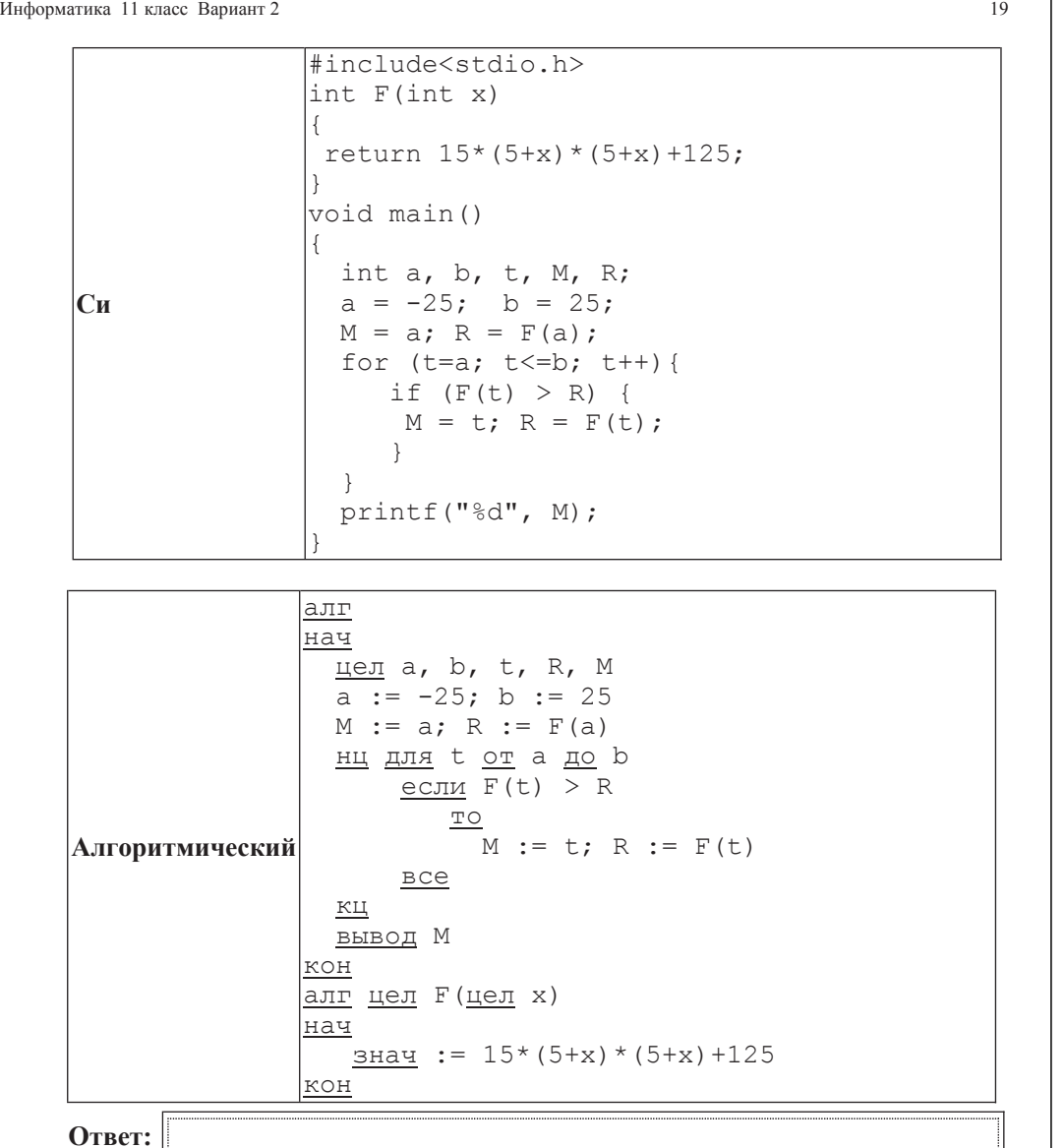

ɂɧɮɨɪɦɚɬɢɤɚ 11 ɤɥɚɫɫ ȼɚɪɢɚɧɬ 2 20

**B15** Сколько существует различных наборов значений логических переменных х1,  $x2, x3, x4, x5, y1, y2, y3, y4, y5,$  которые удовлетворяют всем перечисленным ниже условиям?

 $(x1\rightarrow x2) \wedge (x2\rightarrow x3) \wedge (x3\rightarrow x4) \wedge (x4\rightarrow x5) = 1$  $(y1\rightarrow y2) \wedge (y2\rightarrow y3) \wedge (y3\rightarrow 4) \wedge (y4\rightarrow y5) = 1$  $y5 \rightarrow x5 = 1$ 

В ответе не нужно перечислять все различные наборы значений переменных x1, x2, x3, x4, x5, y1, y2, y3, y4, y5, при которых выполнена данная система равенств. В качестве ответа Вам нужно указать количество таких наборов.

**Ответ:** 

## **Часть 3**

 $\Box$ ля записи ответов к заданиям этой части (C1–C4) используйте бланк ответов  $\mathcal{N}_2$  2. Запишите сначала номер задания (С1 и т. о́.), а затем полное решение. *Ɉɬɜɟɬɵ ɡɚɩɢɫɵɜɚɣɬɟ ɱɺɬɤɨ <sup>ɢ</sup> ɪɚɡɛɨɪɱɢɜɨ.*

**С1** Требовалось написать программу, при выполнении которой с клавиатуры <sup>1</sup> считываются координаты точки на плоскости (*x, y – действительные числа*) и определяется принадлежность этой точки заданной закрашенной области (включая границы).

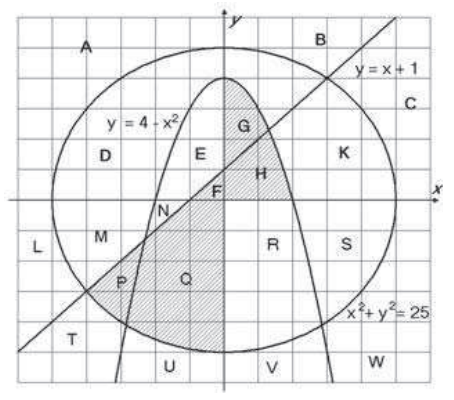